# **CMSC 202**

#### **Classes and Methods**

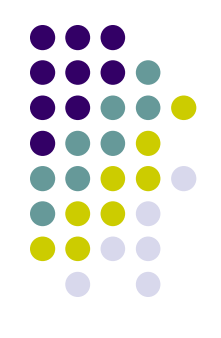

- When a class defines its methods as public, it describes how the class user interacts with the method.
- These public methods form the class' **interface** .
- An abstract class contains one or more methods with only an interface – no method body is provided.
- Java allows us to take this concept one step further.

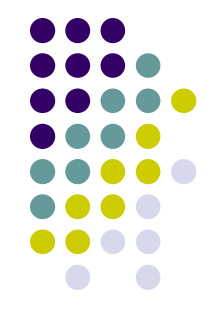

- An interface is something like an extreme abstract class.
- All of the methods in an interface are abstract – they have no implementations.
- An interface
	- has no instance variables.
	- Only defines methods.
	- is NOT a class.
	- is a type that can be satisfied by any class that implements the interface

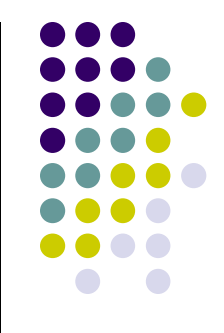

- The syntax for defining an interface is similar to that of defining a class
	- Except the word **interface** is used in place of **class**
- An interface specifies a set of methods that any class that implements the interface must have
	- It contains method headings (and optionally static final constant definitions) only
	- It contains no instance variables nor any complete method definitions

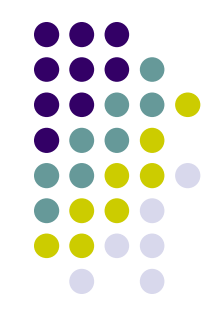

- An interface and all of its method headings should be declared public
	- They cannot be given private, protected, or package access
- When a class implements an interface, it must make all the methods in the interface public.
- Because an interface is a type, a method may be written with a parameter of an interface type
	- That parameter will accept as an argument any class that implements the interface

## **Implementing an Interface**

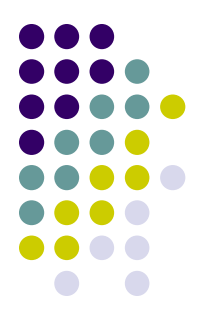

- To create a class that implements all the methods defined in an interface, use the keyword **implements**.
- Whereas **interface** defines the headings for methods that must be defined, a class that **implements** the interface defines how the methods work.

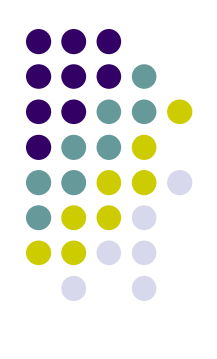

## **The Animal Interface**

```
public interface Animal 
{
  public void eat( );
}
```
#### Yes, animals do more than eat, but we're trying to make this a simple example.

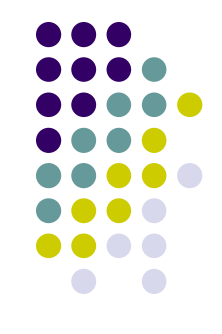

- To *implement an interface*, a concrete class must do two things:
	- 1. It must include the phrase

**implements** *Interface\_Name*

at the start of the class definition

- If more than one interface is implemented, each is listed, separated by commas
- 2. The class must implement *all* the method headings listed in the definition(s) of the interface(s)

# **Implementing Animal**

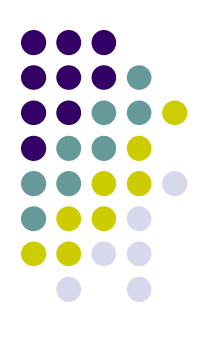

```
// Lion and Snake implement the required eat( ) method
public class Lion implements Animal 
\{public void eat() 
       { System.out.println("Lions Devour"); }
}
public class Snake implements Animal 
{
  public void eat() 
       { System.out.println( "Snakes swallow whole"); }
}
```
# **Implementing Animal**

```
// Dog implements the required eat( ) method and has
// some of its own methods and instance variables
public class Dog implements Animal {
  private String name;
  Dog(String newName) 
       {name = newName; }public void eat() 
       {System.out.println("Dog chews a bone");}
}
// Poodle is derived from Dog, so it inherits eat( )
// Adds a method of its own
public class Poodle extends Dog 
{
  Poodle( String name ) 
       \{ super(name); \} // call Dog constructor
  public String toString( )
       { return "Poodle"; }
```
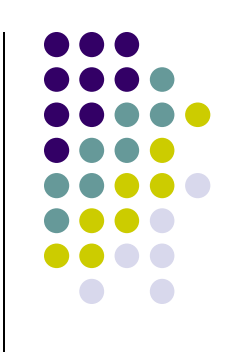

# **Implementing Animal**

```
// Using classes that implement Animal
public class Jungle 
\{public static void feed( Animal a )
        { a.eat(); }
   public static void main( String[] args ){
        Animal \lceil \ \rceil animals = {
                 new Lion( ),
                 new Poodle( "Fluffy" ),
                 new Dog( "Max" ),
                 new Snake( )
        };
        for (int i = 0; i < animals.length; i++)feed( animals[ i ] );
   }
}
// --- Output
Lions Devour
Dog chews a bone
Dog chews a bone
```
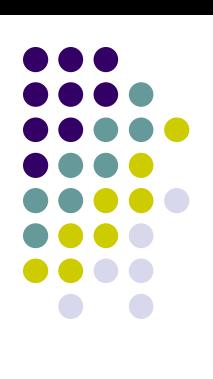

## **Extending an Interface**

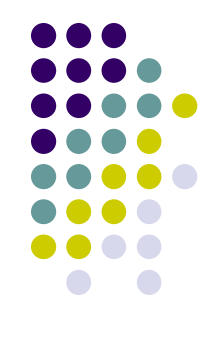

 An new interface can add method definitions to an existing interface by **extending** the old

```
interface TiredAnimal extends Animal
{
  public void sleep( );
}
```
The TiredAnimal interface includes both eat( ) and sleep( );

#### **Interface Semantics Are Not Enforced**

- 
- When a class implements an interface, the compiler and run-time system check the syntax of the interface and its implementation
	- However, neither checks that the body of an interface is consistent with its intended meaning
- Required semantics for an interface are normally added to the documentation for an interface
	- It then becomes the responsibility of each programmer implementing the interface to follow the semantics
- If the method body does not satisfy the specified semantics, then software written for classes that implement the interface may not work correctly

## **The** Comparable **Interface**

- 
- The **Comparable** interface is in the **java.lang** package, and so is automatically available to any program
- It has only the following method heading that must be implemented (note the Object parameter) **public int compareTo(Object other);**
- It is the programmer's responsibility to follow the semantics of the **Comparable** interface when implementing it
- When implementing **compareTo**, you would of course overload it by using an appropriate parameter type

#### **The** Comparable **Interface Semantics**

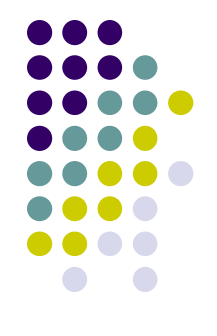

- The method **compareTo** must return
	- A negative number if the calling object "comes before" the parameter other
	- A zero if the calling object "equals" the parameter other
	- A positive number if the calling object "comes after" the parameter other
- **•** If the parameter other is not of the same type as the class being defined, then a **ClassCastException** should be thrown

**The** Comparable **Interface Semantics**

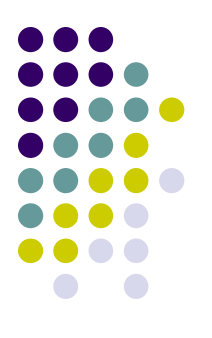

- Almost any reasonable notion of "comes before" is acceptable
	- In particular, all of the standard less-than relations on numbers and lexicographic ordering on strings are suitable
- The relationship "comes after" is just the reverse of "comes before"

## **compareTo for Person**

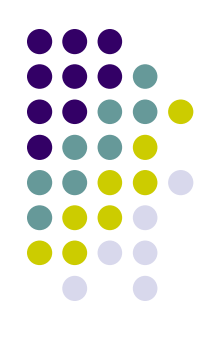

public class Person implements Comparable  $\{$ private String name; ... public int compareTo (Object obj { Person p = (Person)obj; return name.compareTo(p.name); } .... } If **obj** is not a **Person** object a **ClassCastException** will be thrown Comparing the names using String's **compareTo** method

```
public class NumTests {
  // find the smallest Integer in an array
  // Integer (implements Comparable )
  public static void findSmallest(Integer[] values) {
       int index = 0; \frac{1}{10} index of smallest value
       for (int i = 1; i < values.length; i++){
              if ( values[i].compareTo( values[index] ) < 0 )
                     index = i;}
       System.out.println("Index of smallest value is " + index);
   }
```

```
// prints the index of the smallest Integer in an array
// Note use of Integer, not int
public class Test{
  public static void main( String[ ] args)
   {
       Integer \lceil \ \rceil values = {
               new Integer(144), new Integer(200), new Integer(99), 
               new Integer(42), new Integer(132) };
       NumTests.findSmallest(values);
   }
}
```
- But what if we wanted to operate on Floats, or Strings, or…
- Power comes from the fact that interfaces are also types

```
public class NumTests {
  // find the smallest Integer in an array
  // Integer (implements Comparable)
  public static void findSmallest(Integer[] values) {
       int index = 0; \frac{1}{10} index of smallest value
       for (int i = 1; i < values.length; i++){
              if ( values[i].compareTo( values[index] ) < 0 )
                     index = i;}
       System.out.println("Index of smallest value is " + index);
   }
```

```
public class NumTests {
  // find the smallest thing in an array
  // Comparable is a type!
  public static void findSmallest(Comparable[] values) {
       int index = 0; \frac{1}{10} index of smallest value
       for (int i = 1; i < values.length; i++){
              if ( values[i].compareTo( values[index] ) < 0 )
                     index = i;}
       System.out.println("Index of smallest value is " + index);
   }
```
#### **Implementing Multiple Interfaces**

```
 Recall the Animal interface from earlier
public interface Animal
{
  public void eat( );
}
   Define the Cat interface
public interface Cat
{
  void purr( ); \frac{1}{2} public by default;
}
// since a Lion is an Animal and a Cat, Lion may wish
// to implement both interfaces
public class Lion implements Animal, Cat
{
  public void eat( ) {System.out.println("Big Gulps");}
  public void purr( ) {System.out.println("ROOOAAAR!");}
}
                                            Just separate the 
                                            Interface names with a
                                            comma
```
## **Inconsistent Interfaces**

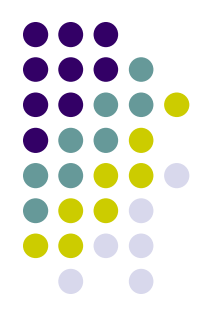

- In Java, a class can have only one base class
	- This prevents any inconsistencies arising from different definitions having the same method heading
- In addition, a class may implement any number of interfaces
	- Since interfaces do not have method bodies, the above problem cannot arise
	- However, there are other types of inconsistencies that can arise

## **Inconsistent Interfaces**

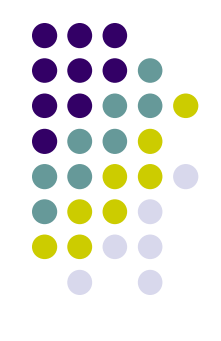

- When a class implements two interfaces:
	- Inconsistency will occur if the interfaces contain methods with the same name but different return types
- If a class definition implements two inconsistent interfaces, then that is an error, and the class definition is illegal